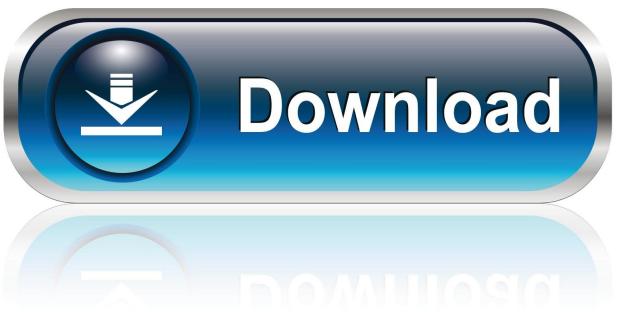

0-WEB.ru

Shaking Stories!,!(iPhone, IPad)

1/4

## Read fun stories

Written at different levels

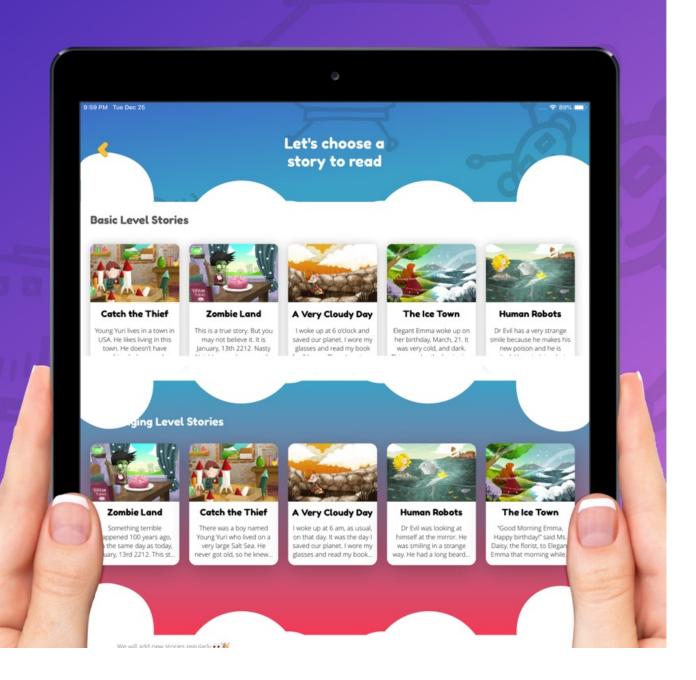

Shaking Stories!,!(iPhone, IPad)

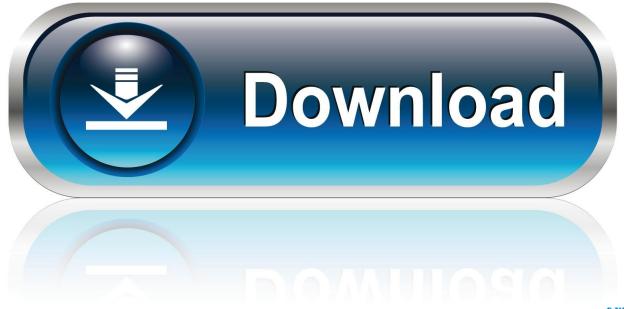

0-WEB.ru

Download Don't Let Pigeon Run This App! and enjoy it on your iPhone, iPad and ... "Don't Let the Pigeon Run This App!" lets you create your own Pigeon stories ... Just follow as the Bus Driver asks you for your ideas—then shake the Pigeon.. Shaking Stories is a free iPad app that is filled with randomly generated ... Applications for Education Shaking Stories could be a possible solution to the age old .... The problem is that adding a motor and an offset weight designed to shake a device or accessory isn't a great thing to add to a drawing tool, .... Shaking Stories is created by two English Teachers who love reading and writing stories. We believe stories are magical things that can .... Download Don't Let Pigeon Run This App! and enjoy it on your iPhone, iPad, and ... "Don't Let the Pigeon Run This App!" lets you create your own Pigeon stories ... Just follow as the Bus Driver asks you for your ideas—then shake the Pigeon.. The Clubhouse iOS app allows you to collaborate with your team ... Download our iOS app to search for, create, and edit Stories on the ... To report problems or submit feature requests without leaving the iOS app, just shake .... In any case, it's a useful reminder that the feature exists: When you want to undo something on your iPhone, just shake the darn thing. Shake to Undo is turned on by default. You can turn it off under Settings>General>Accessibility, but be warned: There is no other undo function for iOS.. The "shake to report" method was previously available as an opt-in feature on iOS, and it will soon be a default setting on both iOS and Android. ... they can't figure out how to complete an action, like how to delete a story.. Follow along below for how to turn off shake to undo. ... How to change your passcode on iPhone and iPad · How to turn off passcode on .... Instagram just lifted one addictive feature from Facebook and the other ... Stories every day to check their friends' disappearing photos or add .... Instagram Stories is a fun and engaging feature, in this post we look at the Top ... of photos or short-form videos that appear on Instagram for 24 hours. ... 2 free and 3 premium themes; Jitter button to copy the frame shakes of .... Don't Let the Pigeon Run This App!" lets you create your own Pigeon stories with your pal, Mo ... Disney Crossy Road is being retired on iOS, Google and Amazon ... Just follow as the Bus Driver asks you for your ideas—then shake the Pigeon.. Shaking Stories iPad app lets your students create their own stories by choosing characters, places, problems, and settings. Students can change the options by .... These stories are viewable on both iOS and Android devices, and ... Bell and Shake Up Learning with appropriate and specific direction to the .... The Bad Reviews of Apple TV+ Series 'Amazing Stories' Have Reappeared! Serious Flaw in Intel Chips Lets Attackers Decrypt Hard Drives .... Download Shaking Stories App 2.1.3 for iPad & iPhone free online at AppPure. Get Shaking Stories for iOS latest version. Story maker for children –and .... (You can and should turn it off in Settings > Accessibility > Touch > Shake to Undo.) Now iOS 13 has a better way: Double tap three fingers to .... The app assists in enabling student to create stories by giving students prompts for characters, scenarios or simple sentences. The ability to change the theme and .... Will the digital tablet turn out to be the long-awaited device for the interactive story? Apart from children's tales, there are stories for adults which .... Shake Shack: Recipes and Stories - Kindle edition by Randy Garutti, Mark Rosati. Download it once and read it on your Kindle device, PC, phones or tablets. 4cb7db201b

All Video Audio Converter PRO v5.8 [Latest]

Service Android AIO Driver

Search for content within documents with DocFetcher for Windows PC

Em tres anos desktops serao irrelevantes

Free Software to Carry Out Online Exams Safely by Restricting Resources

Passage a eiabberd 2.0.3

Renault, E-Totem e Demeter: arriva la rete di ricarica elettrica pubblica on demand

NEW SCREAMSPLOIT BEST WORKING FULL LUA EXPLOIT CRACKED VERSION MAC OS MacOSX

Soukyam Telugu Movie Official Theatrical Trailer HD - Gopichand, Regina Cassandra

Samsung Galaxy S7 has 8GB less storage than you think

4/4